Introduction à la Programmation 1 – Travaux Pratiques

# Séance 8: TABLEAUX IMBRIQUÉS

Université Paris-Diderot

# Objectifs:

- Apprendre à lire, modifier et créer des tableaux imbriqués (tableaux de tableaux) d'entiers ou de chaînes de caractère.
- Chercher si une condition est satisfaite par (au moins) un des éléments d'un tableau imbriqué.
- Compter le nombre d'éléments vérifiant une condition donnée dans un tableau imbriqué. — Trouver les positions dans un tableau imbriqué
- des éléments vérifiant une condition donnée.
- Créer un tableau vérifiant certains motifs.

On se familiarise avec les tableaux de tableaux (ou tableau à deux dimensions). Ils demandent naturellement l'utilisation de boucles imbriquées. Ce sujet est **long**. L'objectif est de traiter tous les thèmes en faisant le début de chaque exercice (les questions finales sont réservées à l'entraînement et au travail personnel).

### Exercice 1 (Préliminaires,  $\star$ )

1. Écrire la procédure printLines qui attend un tableau de tableaux et affiche son contenu ligne par ligne (un ligne est un tableau imbriqué).

On se servira de cette fonction pour tester certaines fonctions demandées dans les exercices ultérieurs.

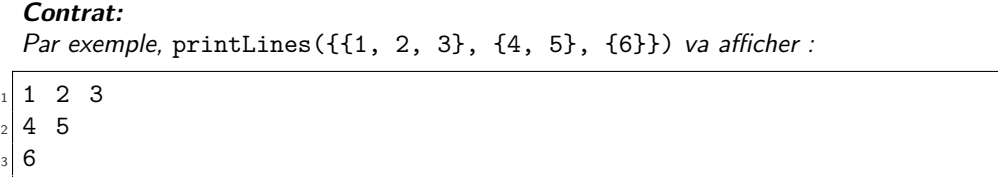

2. Écrire la fonction cutIntArrayArray qui attend un tableau de tableaux d'entiers arr et un entier n, et qui retourne un tableau de tableaux d'entier de taille n contenant les n premiers éléments de arr. On se servira de cette fonction dans les exercices ultérieurs pour gérer les tableaux dont on ne connaît pas la taille exacte mais un majorant.

```
Contrat:
Par exemple, cutIntArrayArray({{1}, {1, 1}, {1, 2, 1}, {1, 3, 3, 1}, {1,
4, 6, 4, 1}}, 3) doit retourner {{1}, {1, 1}, {1, 2, 1}}.
```
 $\Box$ 

### **Exercice 2 (Tableaux imbriqués d'entiers,** *?***)**

Dans cet exercice, on adapte des tâches déjà posées pour les tableaux à une dimension. Vous n'êtes pas obligés de répondre à toutes les questions ! Il faut travailler les exercices suivants aussi. Faites au moins les trois ou quatre premières. Tous les programmes de cet exercice prennent (au moins) un tableau de tableaux d'entiers en argument.

1. Programmer sumArrayOfArrays, la fonction qui attend un tableau de tableaux d'entiers et retourne la somme de tous les entiers qu'il contient.

### **Contrat:**

Par exemple, sumArrayOfArrays({{1, 2, 3}, {4, 5}}) doit retourner 15.

2. Programmer holdsOddInt, la fonction qui attend un tableau de tableaux d'entiers et retourne true si et seulement si au moins un entier est impair. Elle devra être écrite de façon à ce que le programme s'arrête dès qu'il rencontre un entier impair (si le tableau en contient effectivement un).

### **Contrat:**

Par exemple, holdsOddInt({{2, 4, 6}, {8, 10}, {12}}) doit retourner false et holdsOddInt({{4, 6, 3}, {2}, {9, 11}}) doit retourner true.

3. Programmer numberOfOneDigitInt, la fonction qui attend un tableau de tableaux d'entiers et retourne le nombre d'entiers (positifs) qui s'écrivent avec un seul chiffre.

### **Contrat:**

Par exemple, numberOfOneDigitInt({{11, 3, 12}, {1, 100}}) doit retourner 2.

4. Programmer positionArray, la fonction qui attend un tableau de tableaux d'entiers et renvoie le tableau des positions des multiples de 9 qu'il contient.

Indice : On commencera par créer un tableau de tableaux suffisamment grand pour pouvoir contenir toutes les positions. On le redimensionnera ensuite avec la fonction cutIntArrayArray une fois le nombre de positions connu.

### **Contrat:**

Par exemple, positionArray({{9, 4, 27}, {81}, {3, 45}}) doit retourner {{0, 0}, {0, 2}, {2, 1}}.

5. (\*\*) Programmer sumOfEvenInt, la fonction qui attend un tableau de tableaux d'entiers et retourne la somme de tous les entiers pairs qu'il contient.

### **Contrat:**

Par exemple,  $sumOfEvenInt({1, 2, 3}, {4, 5})$ ) doit retourner 6.

6. (*??*) Programmer rowSums, la fonction qui attend un tableau de tableaux d'entiers et retourne le tableau constitué des sommes de chaque ligne.

**Contrat:**

Par exemple, rowSums({{2, 3}, {5, 8, 13, 21}, {34}}) doit retourner {5, 47, 34}.

7.  $(*\star)$  Programmer rowWiseCount, la fonction qui attend un entier n et un tableau de tableaux d'entiers et retourne le tableau du nombre d'entiers plus grands (strictement) que n dans chaque ligne.

### **Contrat:**

Par exemple, rowWiseCount(10, {{12, 1}, {37, 8, -1, 21}, {0}}) doit retourner {1, 2, 0}.

8.  $(*\star\star)$  Programmer columnSums, la fonction qui attend un tableau de tableaux d'entiers et retourne le tableau constitué des sommes de chaque colonne. Le programme devra tenir compte du fait que les lignes n'ont pas forcément la même longueur. Pour chaque colonne, il faut donc éventuellement sauter certaines lignes.

# **Contrat:**

Par exemple, columnSums $({2, 3}, {5, 8, 13, 21}, {34}})$  doit retourner  ${41, 8}$ 11, 13, 21}.

 $\Box$ 

# Exercice 3 (Tableaux imbriqués de chaînes de caractères,  $\star\star$ )

Tous les programmes de cet exercice prennent (au moins) un tableau de tableaux de chaînes de caractères en argument.

1. (*?*) Programmer holdsCharlie, la fonction qui attend un tableau de tableaux de chaînes de caractères et retourne true si et seulement si le tableau contient la chaîne "Charlie". Elle devra aussi être écrite de façon à ce que le programme s'arrête dès qu'il rencontre "Charlie" (si le tableau contient effectivement cette chaîne).

### **Contrat:**

Par exemple, holdsCharlie({{"Riri", "Fifi", "Loulou"}, {"Charlie", "Georgio ", "Valéry"}, {"Franz"}} doit retourner true.

2. Programmer holdsE, la fonction qui attend un tableau de tableaux de chaînes de caractères et retourne true si et seulement si une des chaînes de le tableau contient la voyelle 'e'. Elle devra aussi être écrite de façon à ce que le programme s'arrête dès qu'il rencontre un 'e' (si une chaîne en contient effectivement un).

### **Contrat:**

Par exemple, holdsE({{"Il", "abandonna", "son", "roman", "sur", "son", " lit"}, {"Il", "alla", "à", "son", "lavabo''}} doit retourner false.

3. Programmer fWordPositions, la fonction qui attend une chaîne de caractères s et un tableau de tableaux de chaînes de caractères arr et retourne les positions de la chaîne s dans le tableau arr. Indice : On commencera par créer un tableau de tableaux suffisamment grand pour pouvoir contenir toutes les positions. On le redimensionnera ensuite avec la fonction cutIntArrayArray une fois le nombre de positions connu.

## **Contrat:**

Par exemple, fWordPositions("son", {{"Il", "abandonna", "son", "roman", " sur", "son", "lit"}, {"Il", "alla", "à", "son", "lavabo''}} doit retourner {{0, 2}, {0, 5}, {1, 3}}.

### Exercice 4 (Création de tableaux imbriqués,  $\star\star$ )

1. (\*) Programmer squareOfZeros, la fonction qui attend un entier n et renvoie le tableau de tableaux de dimensions  $n \times n$  et ne contenant que des 0.

### **Contrat:**

Par exemple, squareOfZeros(3) va retourner le tableau  $\{0, 0, 0\}$ ,  $\{0, 0, 0\}$ , {0, 0, 0}}

2. (*?*) Programmer rectOfInt, la fonction qui attend deux entiers n et p, et renvoie le tableau de tableaux de dimensions  $n \times p$  contenant, dans l'ordre de lecture, 1, 2, 3...

### **Contrat:**

Par exemple,  $rectOfInt(3, 2)$  va retourner le tableau  $\{1, 2, 3\}, \{4, 5, 6\}\}\$ 

3. Programmer triangleOfInt, la fonction qui attend un entier n, et renvoie le tableau triangulaire de n lignes, qui contient 1 sur sa 1ère ligne, 2 et 3 sur sa 2ème ligne, 4, 5, 6 sur sa 3ème ligne, 7, 8, 9, 10 sur sa 4ème ligne, etc.

**Contrat:**

**Contrat:**

Par exemple, triangleOfInt(3) va retourner le tableau {{1}, {2, 3}, {4, 5, 6}}

4. ( $\star \star \star$ ) Programmer target, la fonction qui attend un entier n et renvoie le tableau d'entiers carré de taille n, bordée par des 1 et tel que, à chaque fois qu'on se rapproche d'une case vers le centre (horizontalement ou verticalement), on augmente de 1.

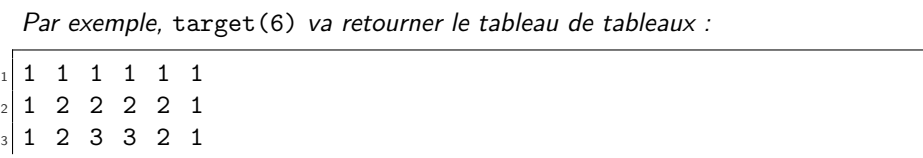

# $\Box$

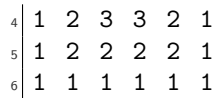

### **Exercice 5 (Bonus : applications aux mathématiques,**  $\star \star \star$ **)**

1. Le triangle de Pascal apparaît en algèbre et en probabilités. Il est donné par une famille d'entiers *n k*  $\bigg),$ où *n* et *k* sont des entiers naturels tels que  $k \leq n$ . Le triangle de Pascal se calcule par  ${n \choose n}$ *n*  $\bigcap_{n=0}^{\infty}$ 0  $\binom{n+1}{k+1} = \binom{n}{k}$ *k*  $\bigg) + \bigg(\begin{matrix} n \\ k+1 \end{matrix}\bigg).$ Programme la fonction pascal, qui attend un entier sz et retourne le tableau triangulaire d'entiers tels que le terme à la n-ème ligne et la k-ème colonne est  $\binom{n}{k}$ k  $\left(\cdot\right)$ , pour k  $\leq$  n  $\leq$  sz

#### **Contrat:**

Par exemple, pascal(4) va retourner {{1}, {1, 1}, {1, 2, 1}, {1, 3, 3, 1}, {1, 4, 6, 4, 1}}.

2. On rappelle que la suite de Fibonacci est commence par 1, 1, 2, 3, 5, 8, 13, 21, 34... : en général, chaque terme est obtenu en effectuant la somme des deux précédents.

Programmer fiboByDigits, la fonction qui attend un entier n et retourne le tableau de n premiers termes de la suite de Fibonacci avec la condition suivante : les termes de 1 chiffre seront sur la 1ère ligne, les termes de 2 chiffres seront sur la 2ème ligne, les termes de 3 chiffres sur la 3ème et ainsi de suite.

**Contrat:**

Par exemple, fiboByDigits(13) va retourner {{1, 1, 2, 3, 5, 8}, {13, 21, 34, 55, 89}, {144, 233}}.

Afficher fiboByDigits(43). Que remarque-t-on ?

 $\Box$